## MS-A0509 Grundkurs i sannolikhetskalkyl och statistik Exempel etc., del II

G. Gripenberg

Aalto-universitetet

11 februari 2014

G. Gripenberg (Aalto-universitetet) MS-A0509 Grundkurs i sannolikhetskalkyl och 11 februari 2014 1/10

Ett konfidensintervall

Antag att 175 personer blir tillfrågade om de gärna äter en viss grönsak och 80 svarar ja. För att bestämma ett konfidensintervall med konfidensgraden 90% för att en slumpmässigt vald person gärna äter denna grönsak kan vi gå tillväga på följande sätt:

De svar vi fått är ett observerat stickprov av en Bernoulli $(p)$  fördelad slumpvariabel och bestimatornde moment och maximum likelihood-estimatron för p är medelvärdet  $\overline{X}$  som ofta i dessa fall  $b$ etecknas med  $\hat{p}$ .

Den central gänsvärdessatsen säger att

$$
\frac{\overline{X}-\rho}{\sqrt{\frac{\rho(1-\rho)}{n}}}\sim_a\mathsf{N}(0,1),
$$

eftersom variansen varj  $X_j$  är  $p(1-p)$  så att variansen av medelvärdet blir  $p(1-p)$  $\frac{(-\rho)}{n}$ . Nu måste vi göra ännu en approximation eftersom vi inte känner till p och approximera det talet med  $\hat{p} = \overline{X}$ . Nu är  $z_{0.05}=-F_{\mathsf{N}(0,1)}^{-1}(0.05)=1.645$  vilket betyder att

Ett konfidensintervall, forts.

$$
\text{Pr}\left(\frac{\overline{X} - p}{\sqrt{\frac{\hat{p}(1-\hat{p})}{n}}} \leq -1.645\right) \approx 0.05 \quad \text{och} \quad \text{Pr}\left(\frac{\overline{X} - p}{\sqrt{\frac{\hat{p}(1-\hat{p})}{n}}} \geq 1.645\right) \approx 0.05.
$$

Detta betyder i sin tur att

$$
\Pr\left(p\geq \overline{X}+1.645\cdot\sqrt{\frac{\hat{p}(1-\hat{p})}{n}}\right)\approx 0.05,
$$

och

$$
\Pr\left(p\geq \overline{X}-1.645\cdot\sqrt{\frac{\hat{p}(1-\hat{p})}{n}}\right)\approx 0.05,
$$

Det observerade approximativa konfidensintervallet blir därför

$$
\left[0.46 - 1.645\sqrt{\frac{0.46 \cdot 0.54}{175}}, 0.46 + 1.645\sqrt{\frac{0.46 \cdot 0.54}{175}}\right] \approx [0.40, 0.52].
$$
  
G. Gripenberg (Aalto-universitetet) MS-A0509 Grundkurs i sannolikhetskalkyl och 11 februari 2014 3 / 10

Hur får man ett konfidensintervall för  $\sigma^2$  då  $X \sim {\sf N}(\mu,\sigma^2)$ Om  $X_1, X_2, ..., X_n$  är ett stickprov med stickprovsvarians  $S^2$  av en  $\mathsf{N}(\mu,\sigma^2)$  fördelad slumpvariabel så är

$$
\frac{(n-1)S^2}{\sigma^2}\sim \chi^2(n-1).
$$

Om vi nu vill bestämma ett symmetriskt slumpintervall med konfidensgraden  $\alpha$  så skall sannolikheten för värden mindre än den nedre gränsen vara  $\frac{1-\alpha}{2}$  och detsamma för värden större än den övre gränsen. Om nu C  $\sim \chi^2(n-1)$  så är

$$
\Pr\left(C \leq F_{\chi^2(n-1)}^{-1}\left(\frac{1-\alpha}{2}\right)\right) = \frac{1-\alpha}{2}, \text{ Pr}\left(C \geq F_{\chi^2(n-1)}^{-1}\left(\frac{1+\alpha}{2}\right)\right) = \frac{1-\alpha}{2}.
$$

Nu gäller

$$
\frac{(n-1)S^2}{\sigma^2} \leq F_{\chi^2(n-1)}^{-1}\left(\frac{1-\alpha}{2}\right) \quad \Leftrightarrow \quad \sigma^2 \geq \frac{(n-1)S^2}{F_{\chi^2(n-1)}^{-1}\left(\frac{1-\alpha}{2}\right)},
$$

med ett motsvarande resultat för den andra gränsen.

G. Gripenberg (Aalto-universitetet) MS-A0509 Grundkurs i sannolikhetskalkyl och attal 11 februari 2014 4 / 10

## Oberoende

Antag att en viss sorts frukter indelas i tre olika färgklasser och två olika smakklasser, och att då man undersökt 245 frukter fått följande resultat:

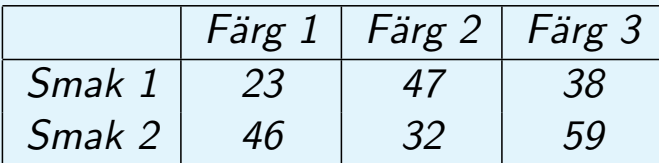

Om vi nu vill ha svar på frågan om färg och smak är oberoende av varandra så väljer vi som nollhypotes att de är oberoende och använder testvariabeln

$$
C=\sum_{i=1}^2\sum_{k=1}^3\frac{(O_{i,k}-E_{i,k})^2}{E_{i,k}}.
$$

Här är  $O_{i,k}$  de observerade antalen, i detta fall tex.  $O_{2,3} = 59$  och  $E_{i,k}$  är de förväntade antalen när vi antar att nollhypotesen gäller, dvs.

 $E_{i,k} = \frac{1}{245} \left( \sum_{m=1}^3 O_{i,m} \right) \left( \sum_{m=1}^2 O_{m,k} \right).$ 

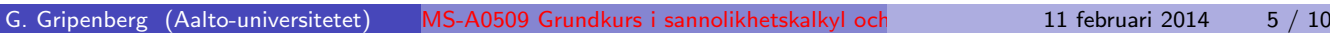

## Oberoende, forts.

För att räkna ut testvariabeln och sedan p-värdet kan vi först skriva o=[23 47 38; 46 32 59] sedan får vi antalet n med  $n = sum(sum(o))$ de förväntade antalen med e=sum(o')'\*sum(o)/n  $\sum_{i=1}^{\infty}$  räknar radsummorna och sum $(o')'$  sätter dessa i en kolumnvektor) och testvariabeln med kommandot  $c = sum(sum((o-e).^2./e))$ Till sist kan vi räkan ut p-värdet med  $p = 1$ -chi2cdf(c,  $(2-1)*(3-1)$ ) och eftersom detta blir 0.0027480 kan vi förkasta nollhypotesen på signifikansnivån  $0.5\%$ .

Regression och extrapolering

Anta att vi har följande uppgifter om punkterna  $(\mathsf{x}_j,\mathsf{y}_j)$ ,  $j=1,\ldots,5$ :  $x=[-5 -4 -2 0 1], y=[3 2 3 1 0]$ och vi vill försöka bestämma värdet av y då  $x = 2$  och också testa nollhypotesen att detta värde är högst  $-1.8$ . Det första vi gör är att subtrahera 2 från alla  $x_i$  dvs. x=x-2; så att vi skall bestämma värdet av y då  $x = 0$ . Sedan räknar vi ut koefficienterna  $b_0$  och  $b_1$  i regressionslinjen  $y\approx b_0+b_1$ x tex. så att vi räknar medelvärdena  $\overline{\chi}=\frac{1}{5}$  $\frac{1}{5}\sum_{j=1}^5 x_j = -4$  och  $\overline{y}=\frac{1}{5}$  $\frac{1}{5}\sum_{j=1}^5 y_j = 1.8$  med kommandona mean(x) och mean(y). Sedan räknar vi ut stickprovsvarianserna s $_{\mathrm{x}}^{2}=\frac{1}{4}$  $\frac{1}{4}\sum_{j=1}^5 (x(j)-\overline{x})^2=6.5$  och  $\mathsf{s}_\mathsf{y}^2=\frac{1}{4}$  $\frac{1}{4}\sum_{j=1}^5 (y_j - \overline{y})^2 = 1.7$  med kommandona  $\text{var}(\mathrm{x})$  och  $\text{var}(\mathrm{y})$ . Stickprovskovariansen blir s $_{xy}=\frac{1}{4}$  $\frac{1}{4}\sum_{j=1}^5 (x_j-\overline{x})(y_j-\overline{y})=-2.75$  vilket i ocatve fås med kommandot cov $(x, y)$  medan man i matlab måste räkna c=cov(x,y); c(1,2). Estimaten för regressionskoefficienterna blir nu  $b_1 = \frac{s_{xy}}{s^2}$  $\frac{S_{xy}}{S_{x}^{2}} = -0.42308$  och  $b_{0} = 0.10769$ .

Regression och extrapolering, forts.

Om man beaktar förskjutningen av  $x = 2$  till origo ser regressionslinjen ut på följande sätt:

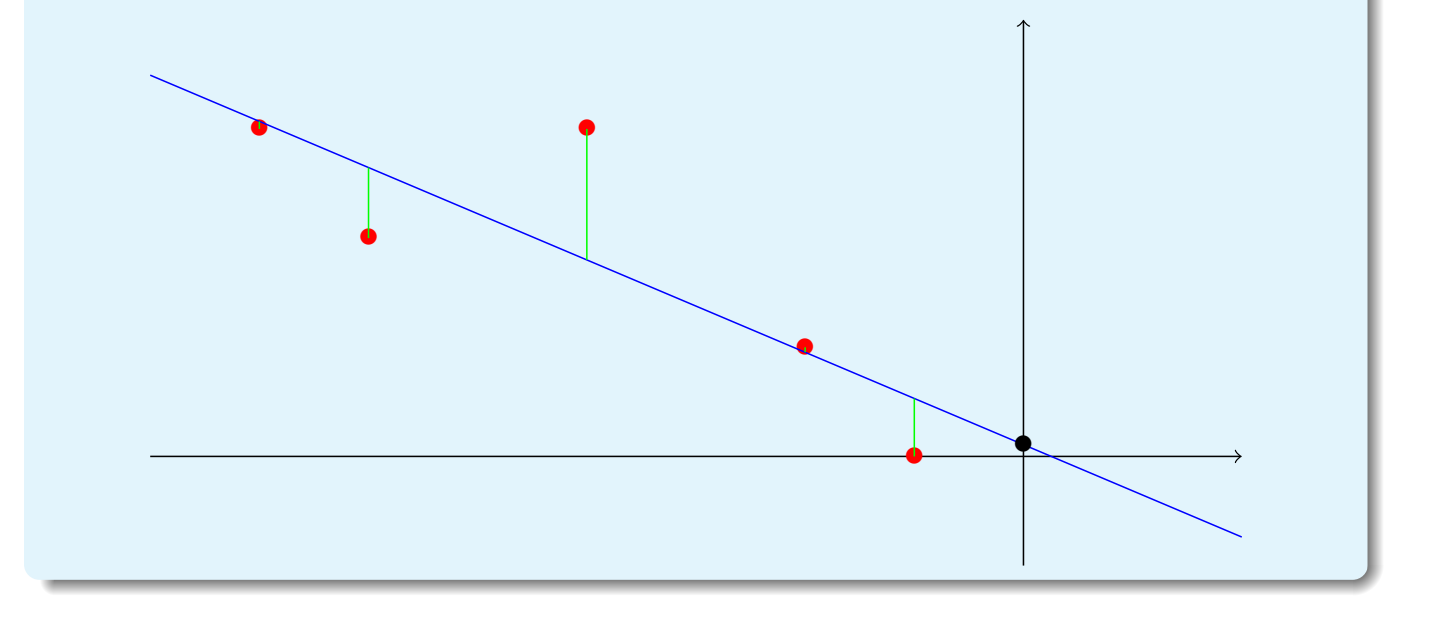

11 februari 2014 7 / 10

Regression och extrapolering, forts.

Om vi nu vill testa nollhypotesen att regressionslinjenm skär y-axeln i en punkt som är högst -1.8 så skall vi också räkna ut restvariansen  $\sigma^2 = \mathit{frac1n - 2\sum_{j=1}^5(y_j - b_0 - b_1x_j)^2 = 0.71538}$ . Detta kan också göras med hjälp av formeln s<sup>2</sup> =  $\frac{(n-1)s_y^2(1-r_{xy}^2)}{n-2}$  $\frac{\sinh^{-2}(1-r_{xy}^2)}{n-2}$  där  $r_{xy} = s_{xy} \sqrt{\frac{s_x^2}{s_y^2}}$ <u>'×</u>  $\frac{s_X}{s_Y^2}$ . I matlab/octave kan detta göras med kommandot

sum((y-b0-b1\*x).^2)/3 förutsatt att man har räknat ut b0 och b1. Värdet av testvariabeln blir nu

$$
t=\frac{b_0-(-1.8)}{\sqrt{s^2(\frac{1}{5}+\frac{\overline{x}^2}{(5-1)s_x^2})}}=2.4978.
$$

Eftersom testvariabelns fördelning är t( $5 - 2$ ) och noolhypotesen  $\beta_0 < -1.8$  innebär att negativa värden för testvariabeln bekräftar nollhypotesen blir p-värdet

 $p = Pr(T \ge 2.4978) = 1 - F_{t(3)}(2.4978) = F_{t(3)}(-2.4978) = 0.43939,$ 

vilket betyder att nollhypotesen kan förkastas på signifikansnivån 5%.

G. Gripenberg (Aalto-universitetet) MS-A0509 Grundkurs i sannolikhetskalkyl och statistikel att 11 februari 2014 9 / 10

Regression och extrapolering, forts.

Ett annat sätt att komma till samma resultat är att konstatera att  $\rm{t}_{0.05}(3)=\it{F}_{\rm t(3)}^{-1}(0.95)=$   $2.3534$  vilket man också hittar i tabellen (men observera att vi här har ett ensidigt alternativ).

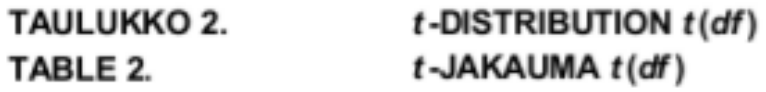

Kriittisiä arvoja / Critical values

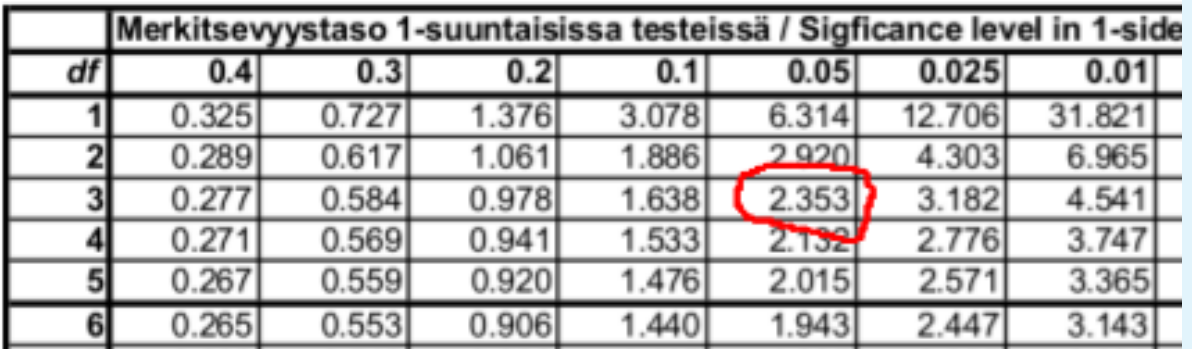

Eftersom testvaribeln är större än detta kritiska värde förkastas nollhypotesen på signifikansnivån  $5\%$ .